## Buchungsart (FIBU): Unterschied zwischen den Versionen

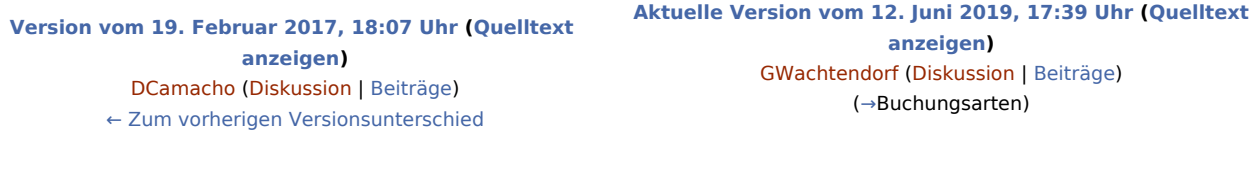

(6 dazwischenliegende Versionen von einem anderen Benutzer werden nicht angezeigt)

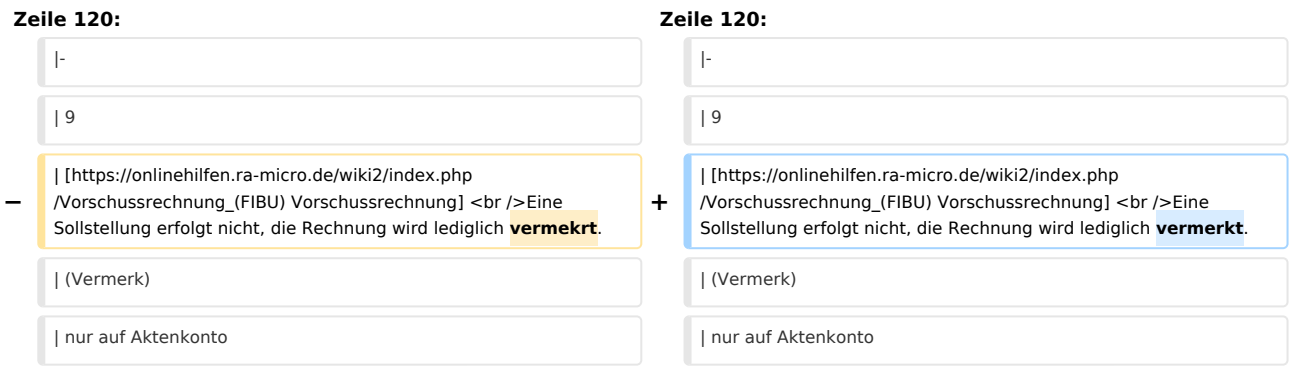

## Aktuelle Version vom 12. Juni 2019, 17:39 Uhr

[Hauptseite](https://onlinehilfen.ra-micro.de/index.php/Hauptseite) > [FIBU](https://onlinehilfen.ra-micro.de/index.php/Kategorie:FIBU) > [Buchen](https://onlinehilfen.ra-micro.de/index.php/Buchen) > [Buchungsart \(FIBU\)](https://onlinehilfen.ra-micro.de)

## <span id="page-1-0"></span>Buchungsarten

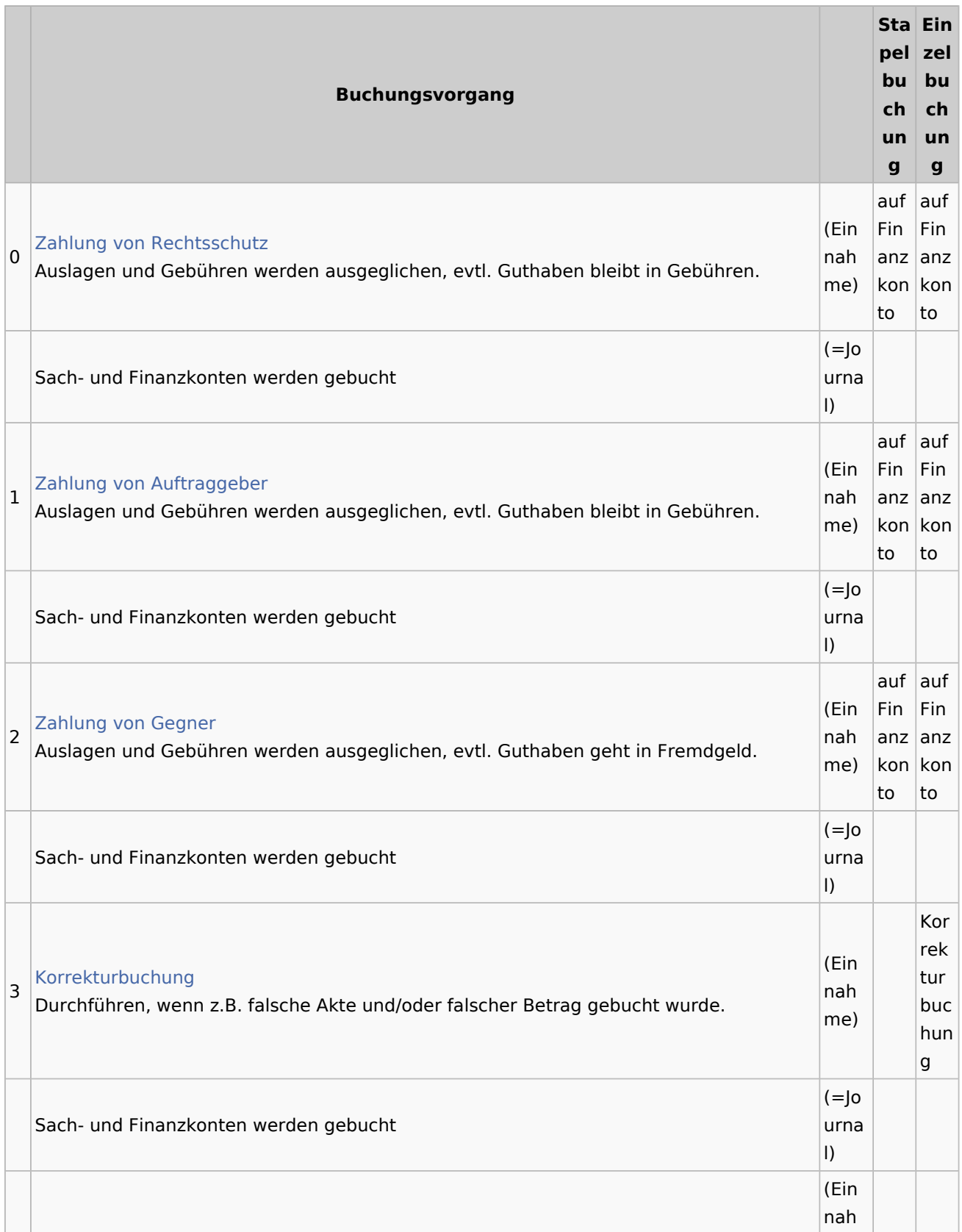

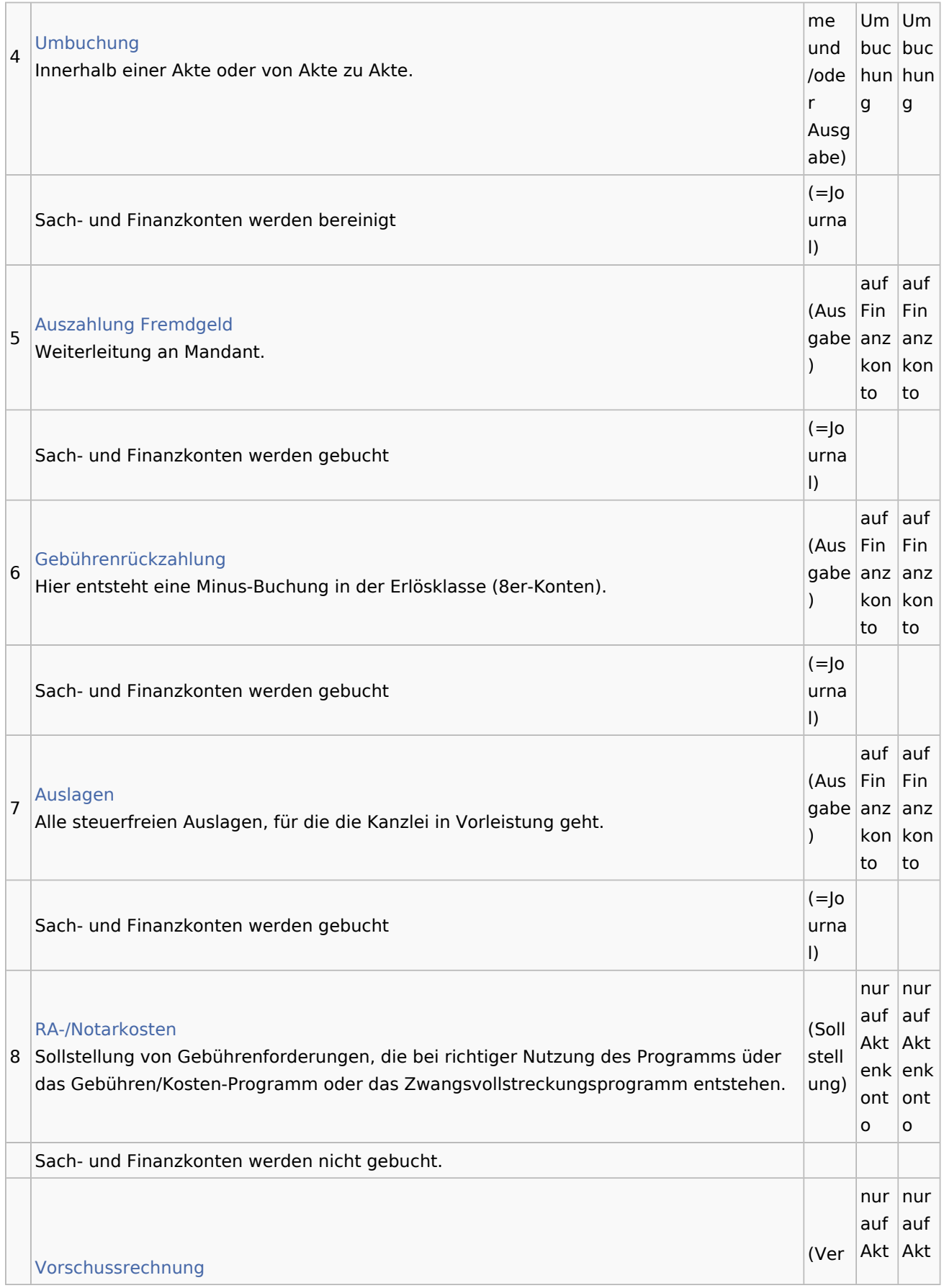

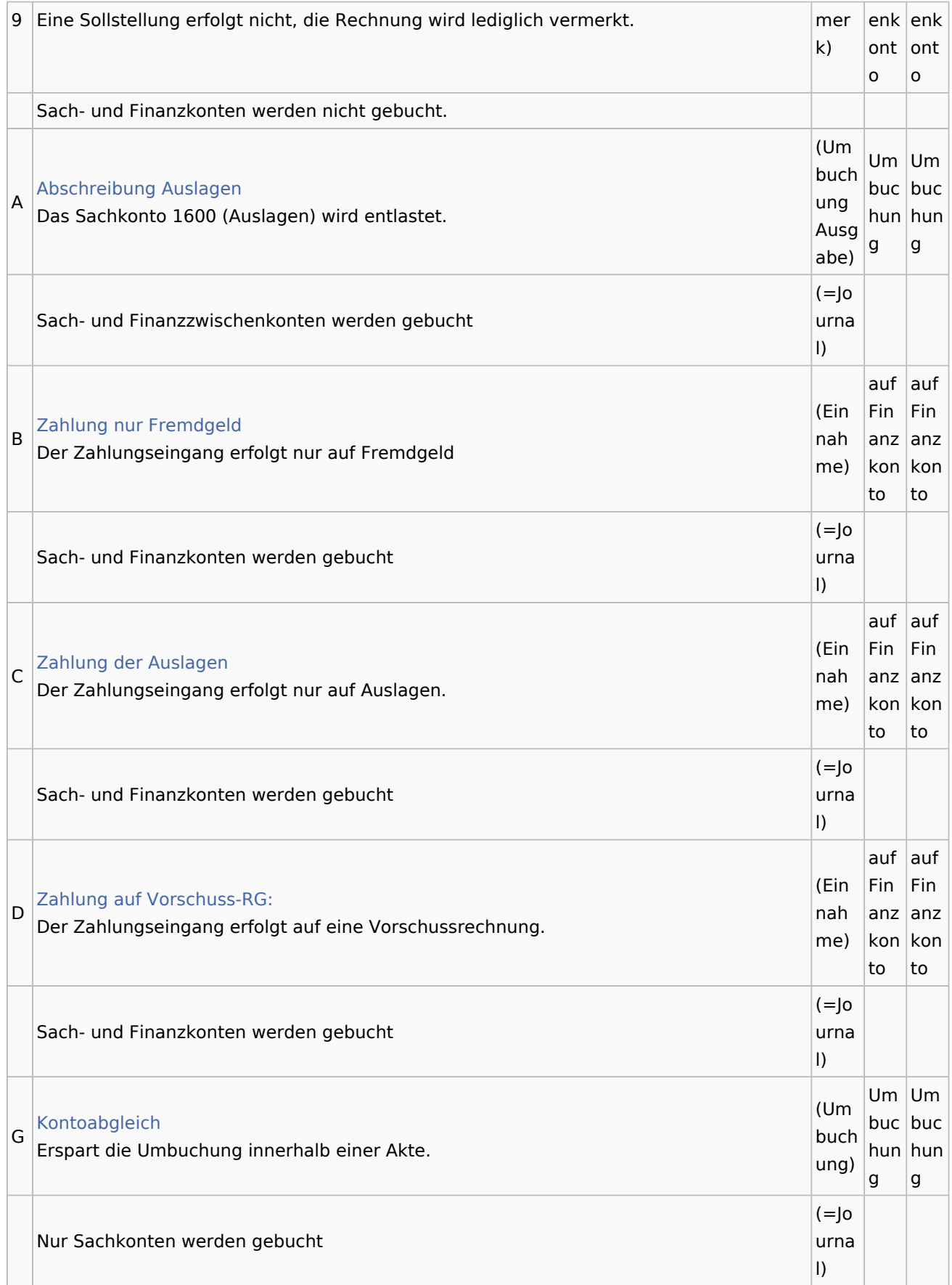

## **RA-MICRO**

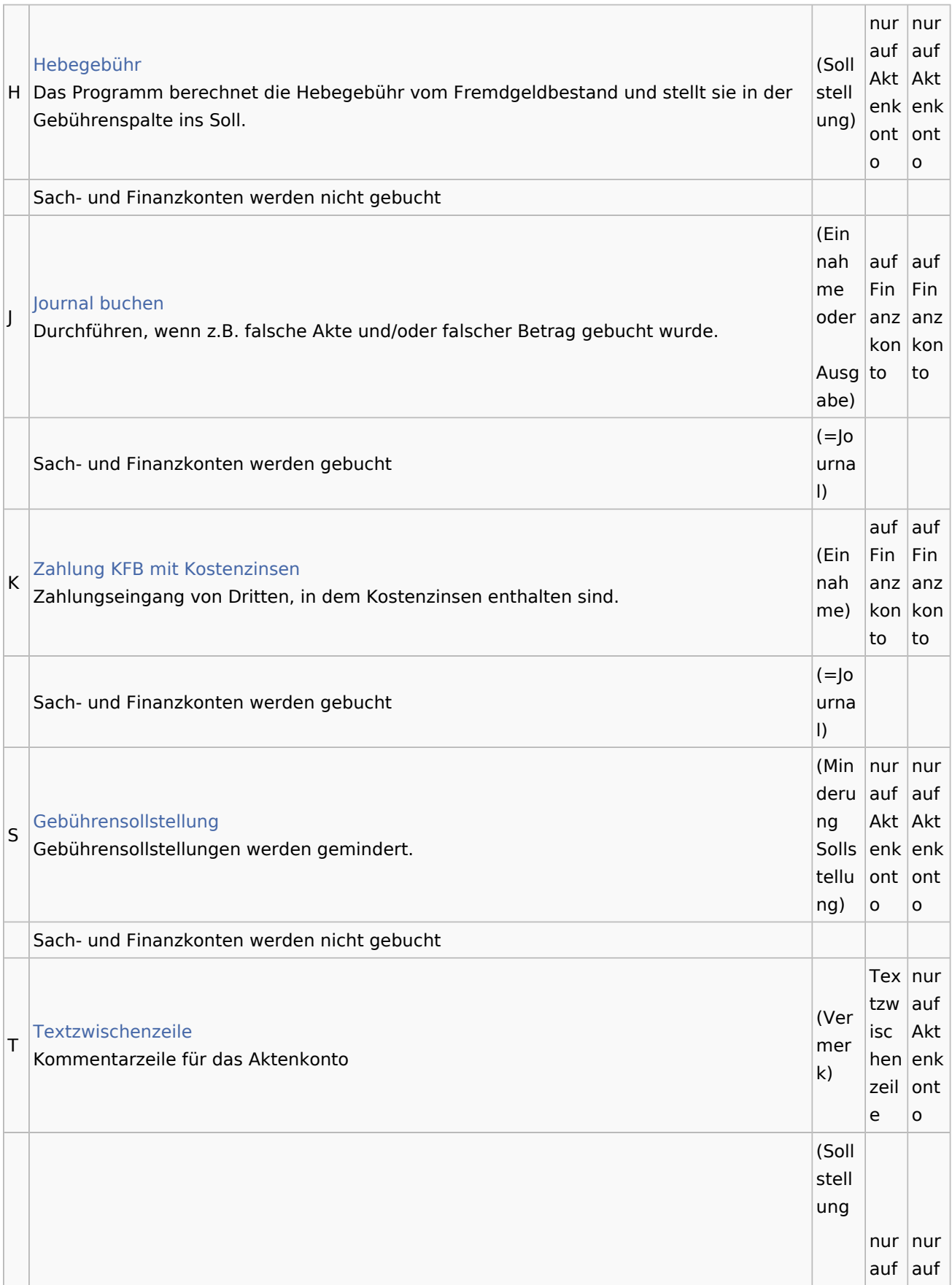

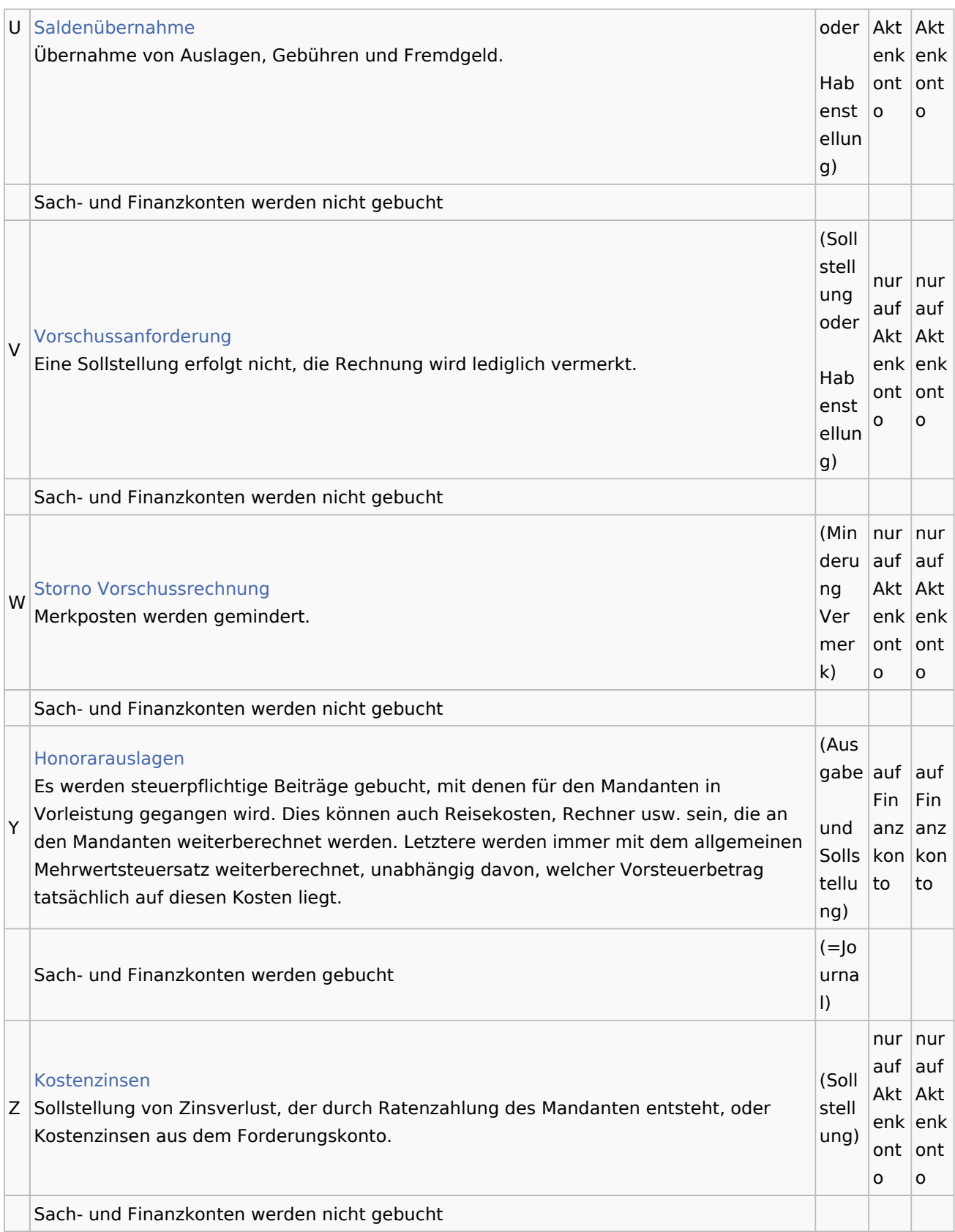